## **Les commandes Linux de gestion des processus et des services**

- Objet : liste non exhaustive des commandes Linux de gestion des processus et des services.
- Annexe de la page [Les commandes GNU/Linux](http://debian-facile.org/doc:systeme:commandes:gnu_linux)
- Suivi :
	- © Création par **B**bract le 18/06/2011
- Commentaires sur le forum :  $C$ 'est ici<sup>[1\)](#page--1-0)</sup>

## **Listes des commandes les plus utilisées**

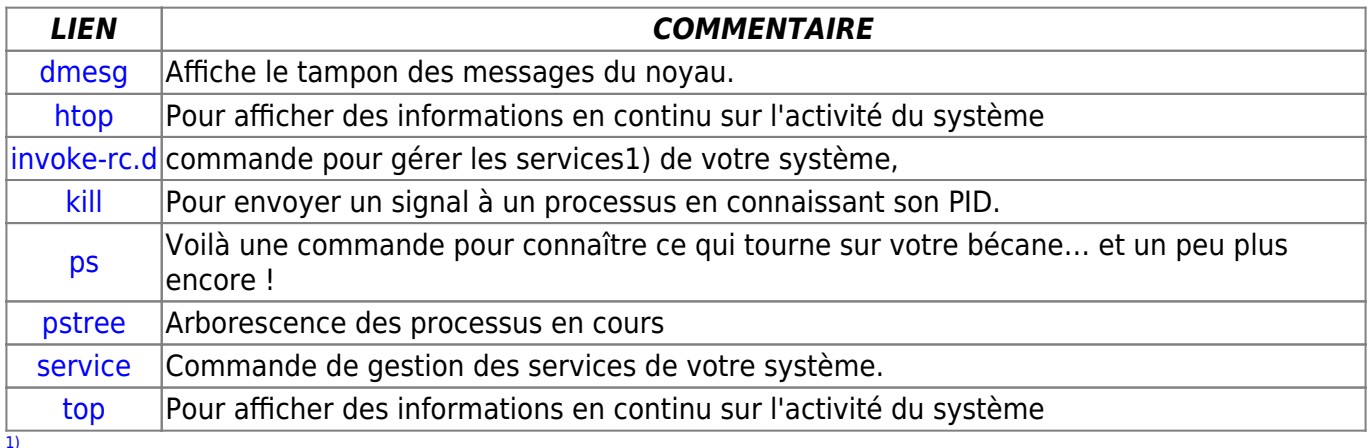

N'hésitez pas à y faire part de vos remarques, succès, améliorations ou échecs !

From: <http://debian-facile.org/> - **Documentation - Wiki**

Permanent link: **<http://debian-facile.org/doc:systeme:commandes:processus>**

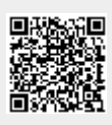

 $\pmb{\times}$ 

Last update: **06/06/2015 17:33**